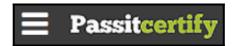

# Preparing For Taking the Microsoft MB-500 Exam Questions?

When you are arranging to take the **Microsoft Dynamics 365 MB-500** Exam Dumps, then you need to get the Microsoft Dynamics 365: Finance and Operations Apps Developer **MB-500 Questions** in the PassitCertify. The verified MB-500 PDF Dumps Questions will be proved as the ultimate asset for the MB-500 New Questions preparation.

As we all know that passing the MB-500 Exam will help you in having the perfect position inside the firm. As well as the price within the enhances of **Microsoft Dynamics 365: Finance and Operations Apps Developer MB-500** Certified professionals is actually a plus point for you personally. As with the Microsoft Dynamics 365 MB-500 Exam Dumps you will be able to acquire your profession to prime.

## **About Microsoft MB-500 Exam Certification Details:**

Vendor: Microsoft

Exam Code: MB-500

Certification Name: Microsoft Dynamics 365

• Exam Name: Microsoft Dynamics 365: Finance and Operations Apps

Developer

Number of Questions: 125

Promo Code For Microsoft MB-500 Dumps: SAVE35

Exam Language: English

Exam Duration: 90 mint

Exam Format: MCQs

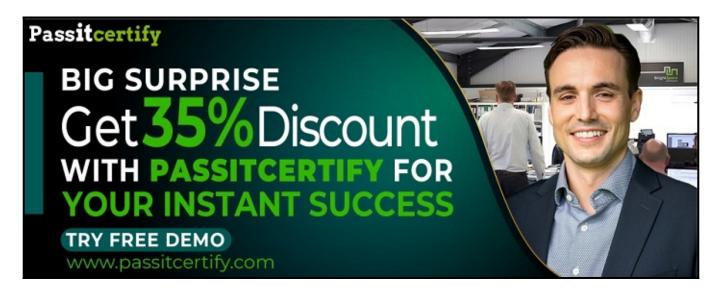

# Microsoft MB-500 Exam Questions - Topmost Source for Preparation

As the MB-500 Exam is definitely the topmost certification exam to pass the Microsoft Dynamics 365: Finance and Operations Apps Developer MB-500 Exam Dumps you'll have to get the topmost supply for preparation plus the Microsoft Dynamics 365 MB-500 Exam can also fulfill this demand. As the MB-500 PDF Dumps Questions presented by the PassitCertify has been an exceptional source for the preparation because it has a passing score of almost 100%. Each and every query in the MB-500 Braindumps PDF Questions give you the right insight. You may see this for yourself as you will be in a position to download the demo of the Microsoft Dynamics 365: Finance and Operations Apps Developer MB-500 Braindumps PDF Questions.

### Practice for MB-500 New Exam Questions with Microsoft MB-500 PDF Dumps

If you ever wish to practice for the Microsoft Dynamics 365: Finance and Operations Apps Developer MB-500 New Exam Dumps Questions, then you can do so with the support from the Microsoft Dynamics 365 MB-500 PDF Dumps. This MB-500 Practice Test may also be used as a self-assessment tool. You may also get to understand the genuine Microsoft Dynamics 365 MB-500 Exam using the assist with the exam ode PDF Dumps as this MB-500 Exam Dumps Questions adhere to precisely the same interface as from the Microsoft Dynamics 365: Finance and Operations Apps Developer MB-500 Exam.

**Download Free Demo with Updated MB-500 Exam Questions Answer:** https://www.passitcertify.com/microsoft/mb-500-questions.html

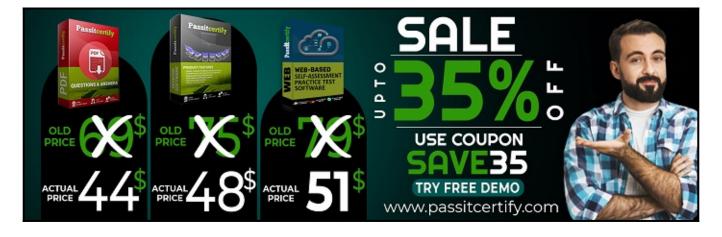

### Fear the Failure within the Microsoft MB-500 Exam Questions?

For anybody who is the one particular who fears the failure inside the **Microsoft Dynamics 365 MB-500** Exam Dumps Questions, then you need to not just as with MB-500 Exam Preparation components you will be able to have the 100% passing guarantee around the MB-500 Braindumps Questions. You can also verify the testimonials with the Microsoft Dynamics 365: Finance and Operations Apps Developer MB-500 Exam Dumps exactly where **Microsoft Dynamics 365 Exam** have shared their knowledge with the MB-500 Dumps Questions. You can also get the MB-500 Exam PDF Dumps with 90 days' free updates tends to make you capable to help keep updated using the happenings within the **Microsoft Dynamics 365: Finance and Operations Apps Developer MB-500** Exam domain.

https://www.passitcertify.com/

#### Question No. 1

You create a bring your own database (BYOD) entity that includes four tables.

You need to configure change tracking for specific fields in the entity.

Which option should you enable?

- A. custom query
- **B.** entire entity
- C. entity export
- D. primary table

**Answer:** A

#### Question No. 2

Note: This question is part of a series of questions that present the same scenario. Each question in the series contains a unique solution that might meet the stated goals. Some question sets might have more than one correct solution, while others might not have a correct solution.

After you answer a question in this section, you will NOT be able to return to it. As a result, these questions will not appear in the review screen.

You create a new form in a project.

You need to display tabs in a vertical alignment.

Solution: Apply the Table of Contents pattern.

Does the solution meet the goal?

- A. Yes
- **B.** No

**Answer:** B

#### **Question No. 3**

You are training a new Dynamics 365 Finance developer.

You need to recommend where asynchronous integrations should be used instead of synchronous integrations.

For which scenario should you recommend asynchronous integration?

- A. A warehouse wants to track movement of all inventory from scanners to the system.
- **B.** A retailer wants to ensure gift card balances are communicated back to the system from point of sale (POS) terminals in near real-time.
- C. A retailer requires all new customer data captured at point of sale (POS) terminals through the day sent back to the system.
- **D.** When products are updated in Finance and Operations, a third-party application that contains the same product information needs to also be updated in near real-time.

Answer: C

#### **Question No. 4**

You use the performance timer to monitor and optimize Dynamics 365 performance.

You need to view information about how many users are currently using the application.

Which performance counter should you use?

- A. Services Session Provider
- B. Web Client Session
- C. Forms
- **D.** GC

**Answer:** A

#### Question No. 5

Note: This question is part of a series of questions that present the same scenario. Each question in the series contains a unique solution that might meet the stated goals. Some question sets might have more than one correct solution, while others might not have a correct solution.

After you answer a question in this section, you will NOT be able to return to it. As a result, these questions will not appear in the review screen.

You are adding a new field to the SalesTable form.

You must use an extension to add a status field onto the form.

You need to create the extension in the Application Object Tree (AOT) and add the extension to the demoExtensions model.

Solution: Navigate to the Visual Studio user interface forms extensions section for the SalesTable form and create an extension.

Does the solution meet the goal?

- A. Yes
- **B.** No

**Answer:** A

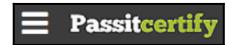

# Thank You for Trying the MB-500 PDF Demo...

"To Try Our MB-500 Practice Exam Software Visit URL Below"

https://www.passitcertify.com/microsoft/mb-500-questions.html

**Start Your Microsoft MB-500 Exam Preparation** 

[Limited Time 35% Discount Offer] Use Coupon "SAVE35" for a special 35% discount on your purchase.

Test Your MB-500 Preparation with Actual Exam Questions.

https://www.passitcertify.com/